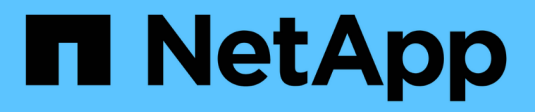

### **Migrieren von SMB-Daten** XCP

NetApp March 14, 2024

This PDF was generated from https://docs.netapp.com/de-de/xcp/xcp-smb-ads.html on March 14, 2024. Always check docs.netapp.com for the latest.

# **Inhalt**

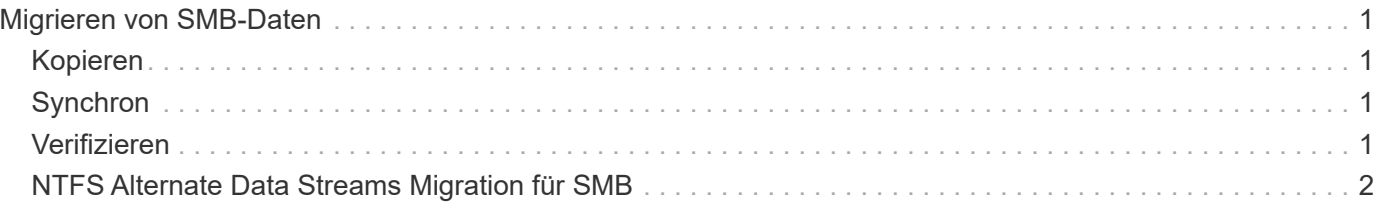

# <span id="page-2-0"></span>**Migrieren von SMB-Daten**

Nach der Planung der Migration mit dem show Und scan Befehle können Sie die SMB-Daten migrieren.

## <span id="page-2-1"></span>**Kopieren**

Der copy Befehl scannt die gesamte Quellverzeichnis-Struktur und kopiert sie auf eine SMB-Zielfreigabe. Der copy Befehl erfordert, dass Quell- und Zielpfade als Variablen sind. Die gescannten und kopierten Dateien, Durchsatz/Geschwindigkeit und Details der verstrichenen Zeit werden alle fünf Sekunden auf die Konsole gedruckt.

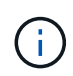

Während des Kopiervorgangs können Sie die verwenden -preserve-atime Flagge mit dem copy Befehl zum Bewahren der Zugriffszeit an der Quelle.

**Beispiel:**

C:\xcp>xcp copy \\<source SMB share> \\<destination SMB share>

Laufen xcp help copy Entnehmen.

### <span id="page-2-2"></span>**Synchron**

Der sync Befehl sucht parallel nach Änderungen und Änderungen in den Quell- und Zielfreigaben und wendet die entsprechenden Aktionen (Entfernen, Ändern, Umbenennen usw.) auf das Ziel an, um sicherzustellen, dass das Ziel identisch mit der Quelle ist.

Mit dem Befehl Sync werden Dateninhalte, Zeitstempel, Dateiattribute, Eigentümerschaft und Sicherheitsinformationen verglichen.

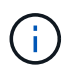

Während der Synchronisierung können Sie das verwenden -preserve-atime Flagge mit dem sync Befehl zum Bewahren der Zugriffszeit an der Quelle.

**Beispiel:**

C:\xcp>xcp sync \\<source SMB share> \\<destination SMB share>

Laufen xcp help sync Entnehmen.

### <span id="page-2-3"></span>**Verifizieren**

Der verify Der Befehl liest Quell- und Zielfreigaben und vergleicht sie, indem er Informationen zu den verschiedenen Freigaben bereitstellt. Sie können den Befehl für jede Quelle und jedes Ziel verwenden, unabhängig vom Tool, das zum Durchführen der Kopie oder des Synchronisierungstools verwendet wird.

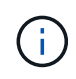

Während der Überprüfung können Sie das verwenden -preserve-atime Flagge mit dem verify Befehl zum Bewahren der Zugriffszeit an der Quelle.

#### **Beispiel:**

```
C:\xcp>xcp verify \\<source SMB share> \\<destination SMB share>
```
Laufen xcp help verify Entnehmen.

### <span id="page-3-0"></span>**NTFS Alternate Data Streams Migration für SMB**

Ab XCP 1.9.3 unterstützt XCP SMB die Migration von NTFS Alternate Data Streams (ADS) mithilfe des -ads Option mit den XCP SMB-Befehlen.

### **Unterstützte Anwendungsfälle**

Sie können XCP SMB verwenden copy Und sync Befehle zur Migration von Daten, einschließlich ADS, und XCP SMB scan Befehl zum Scannen der SMB-Freigabe nach ANZEIGEN.

### **Unterstützte XCP SMB-Befehle**

Die folgenden XCP SMB-Befehle unterstützen das -ads Option:

- scan
- copy
- verify
- sync

#### **Befehlsbeispiele**

Die folgenden Beispielbefehle veranschaulichen die Verwendung des -ads Option:

- xcp scan -ads \\<SMB share>
- xcp copy -ads \\<source SMB share> \\<destination SB share>
- xcp sync -ads \\<source SMB share> \\<destination SB share>

```
* xcp verify -ads \\<source SMB share> \\<destination SB share>
```
#### **Copyright-Informationen**

Copyright © 2024 NetApp. Alle Rechte vorbehalten. Gedruckt in den USA. Dieses urheberrechtlich geschützte Dokument darf ohne die vorherige schriftliche Genehmigung des Urheberrechtsinhabers in keiner Form und durch keine Mittel – weder grafische noch elektronische oder mechanische, einschließlich Fotokopieren, Aufnehmen oder Speichern in einem elektronischen Abrufsystem – auch nicht in Teilen, vervielfältigt werden.

Software, die von urheberrechtlich geschütztem NetApp Material abgeleitet wird, unterliegt der folgenden Lizenz und dem folgenden Haftungsausschluss:

DIE VORLIEGENDE SOFTWARE WIRD IN DER VORLIEGENDEN FORM VON NETAPP ZUR VERFÜGUNG GESTELLT, D. H. OHNE JEGLICHE EXPLIZITE ODER IMPLIZITE GEWÄHRLEISTUNG, EINSCHLIESSLICH, JEDOCH NICHT BESCHRÄNKT AUF DIE STILLSCHWEIGENDE GEWÄHRLEISTUNG DER MARKTGÄNGIGKEIT UND EIGNUNG FÜR EINEN BESTIMMTEN ZWECK, DIE HIERMIT AUSGESCHLOSSEN WERDEN. NETAPP ÜBERNIMMT KEINERLEI HAFTUNG FÜR DIREKTE, INDIREKTE, ZUFÄLLIGE, BESONDERE, BEISPIELHAFTE SCHÄDEN ODER FOLGESCHÄDEN (EINSCHLIESSLICH, JEDOCH NICHT BESCHRÄNKT AUF DIE BESCHAFFUNG VON ERSATZWAREN ODER -DIENSTLEISTUNGEN, NUTZUNGS-, DATEN- ODER GEWINNVERLUSTE ODER UNTERBRECHUNG DES GESCHÄFTSBETRIEBS), UNABHÄNGIG DAVON, WIE SIE VERURSACHT WURDEN UND AUF WELCHER HAFTUNGSTHEORIE SIE BERUHEN, OB AUS VERTRAGLICH FESTGELEGTER HAFTUNG, VERSCHULDENSUNABHÄNGIGER HAFTUNG ODER DELIKTSHAFTUNG (EINSCHLIESSLICH FAHRLÄSSIGKEIT ODER AUF ANDEREM WEGE), DIE IN IRGENDEINER WEISE AUS DER NUTZUNG DIESER SOFTWARE RESULTIEREN, SELBST WENN AUF DIE MÖGLICHKEIT DERARTIGER SCHÄDEN HINGEWIESEN WURDE.

NetApp behält sich das Recht vor, die hierin beschriebenen Produkte jederzeit und ohne Vorankündigung zu ändern. NetApp übernimmt keine Verantwortung oder Haftung, die sich aus der Verwendung der hier beschriebenen Produkte ergibt, es sei denn, NetApp hat dem ausdrücklich in schriftlicher Form zugestimmt. Die Verwendung oder der Erwerb dieses Produkts stellt keine Lizenzierung im Rahmen eines Patentrechts, Markenrechts oder eines anderen Rechts an geistigem Eigentum von NetApp dar.

Das in diesem Dokument beschriebene Produkt kann durch ein oder mehrere US-amerikanische Patente, ausländische Patente oder anhängige Patentanmeldungen geschützt sein.

ERLÄUTERUNG ZU "RESTRICTED RIGHTS": Nutzung, Vervielfältigung oder Offenlegung durch die US-Regierung unterliegt den Einschränkungen gemäß Unterabschnitt (b)(3) der Klausel "Rights in Technical Data – Noncommercial Items" in DFARS 252.227-7013 (Februar 2014) und FAR 52.227-19 (Dezember 2007).

Die hierin enthaltenen Daten beziehen sich auf ein kommerzielles Produkt und/oder einen kommerziellen Service (wie in FAR 2.101 definiert) und sind Eigentum von NetApp, Inc. Alle technischen Daten und die Computersoftware von NetApp, die unter diesem Vertrag bereitgestellt werden, sind gewerblicher Natur und wurden ausschließlich unter Verwendung privater Mittel entwickelt. Die US-Regierung besitzt eine nicht ausschließliche, nicht übertragbare, nicht unterlizenzierbare, weltweite, limitierte unwiderrufliche Lizenz zur Nutzung der Daten nur in Verbindung mit und zur Unterstützung des Vertrags der US-Regierung, unter dem die Daten bereitgestellt wurden. Sofern in den vorliegenden Bedingungen nicht anders angegeben, dürfen die Daten ohne vorherige schriftliche Genehmigung von NetApp, Inc. nicht verwendet, offengelegt, vervielfältigt, geändert, aufgeführt oder angezeigt werden. Die Lizenzrechte der US-Regierung für das US-Verteidigungsministerium sind auf die in DFARS-Klausel 252.227-7015(b) (Februar 2014) genannten Rechte beschränkt.

#### **Markeninformationen**

NETAPP, das NETAPP Logo und die unter [http://www.netapp.com/TM](http://www.netapp.com/TM\) aufgeführten Marken sind Marken von NetApp, Inc. Andere Firmen und Produktnamen können Marken der jeweiligen Eigentümer sein.